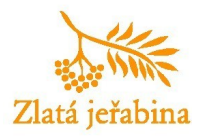

## **Dolnorakouská zemská výstava – výstavní projekt / Telč**

Organizátor: Muzeum Vysočiny Jihlava, Město Telč, Mikroregion Telčsko

Dolnorakouská výstava 2009 s názvem "Česko – Rakousko. Rozděleni – odloučeni – spojeni." je společný česko-rakouský projekt, který navazuje na tradici velkých zemských výstav v Dolním Rakousku. Společný přeshraniční projekt Dolnorakouské zemské výstavy 2009 je ve světě českého muzejnictví ojedinělou akcí. Tato tradičně čistě rakouská výstava spojila pod svým názvem - "Česko. Rakousko. Rozděleni - odloučeni – spojeni" - kulturní veřejnost na obou stranách hranice. Podnětem k této mimořádné přeshraniční akci se stalo 20. výročí pádu železné opony a jejím stěžejním tématem jsou vzájemné vztahy mezi Rakouskem a Českou republikou a provázanost obou zemí ve všech aspektech jejich společenského vývoje. Jednotlivé části výstavy byly prezentovány ve městech Horn, Raabs a.d. Thaya a Telč.

Česká část výstavy v Telči byla soustředěna na kulturní dějiny s důrazem na vzájemné kulturní prostoupení českého a rakouského prostředí a byla rozdělena do čtyř na sebe navazujících tématických okruhů. Celý projekt byl finančně zajištěn prostředky z EU. Vlastní realizací výstavy bylo pověřeno Muzeum Vysočiny Jihlava, příspěvková organizace.

Scénáře výstavy byly připravovány společně tuzemskými a rakouskými vědci v čele s univ. Prof. Stefanem Karnerem a PhDr. Michalem Stehlíkem, PhD. Úzká spolupráce probíhala na úrovni uměleckého zpracování, při vlastní technické realizaci a při zajištění prezentace výstavy. Česko-rakouská spolupráce se stala motorem celého projektu. Pravidelná pracovní setkání přípravných týmů se ukázala nezbytnými pro jeho faktické zvládnutí a stala se tak tvůrčí dílnou moderní muzejní a výstavní práce s důrazem na práci s veřejností.

Výstava byla na všech úrovních přirozeně dvojjazyčná, její součástí byla řada doprovodných akcí, programy a akce pro školy a spolupráce s téměř 30 regionálními kooperačními partnery na obou stranách hranice.

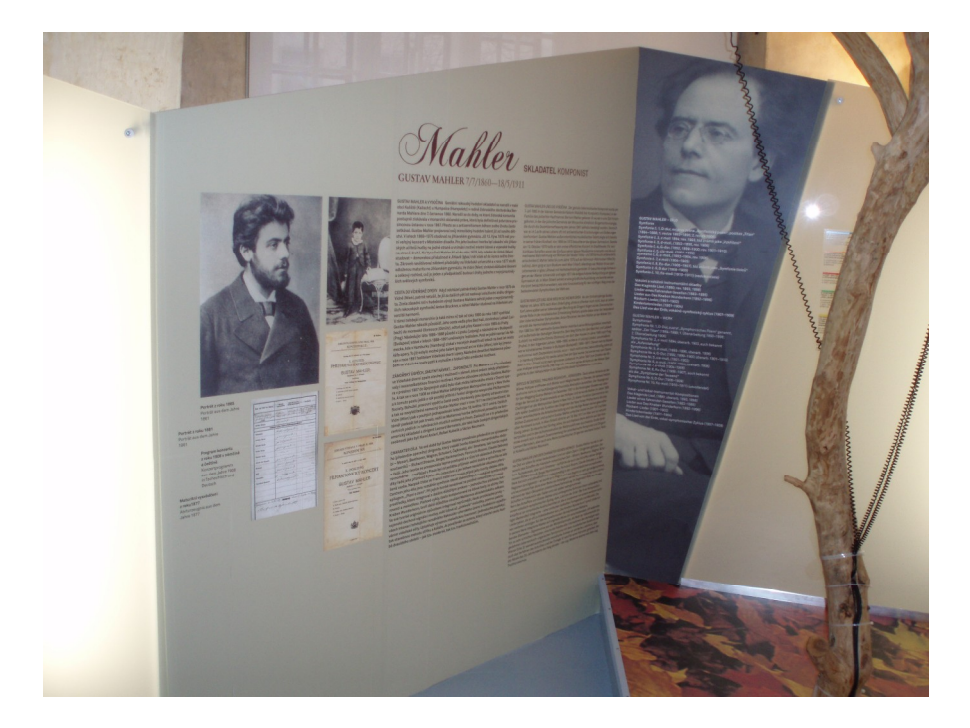

http://extranet.kr-vysocina.cz/download/virtualni-prohlidky/DRZV/